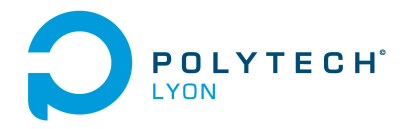

Université Claude Bernard (Ge) Lyon 1

Matériaux 3A MNBmater Automne 2023

## Corrigé de l'examen du 20 décembre 2023

# <span id="page-0-3"></span>Correction de l'exercice 1.

- (1) Rappelons que pour  $n = 1$ , l'interpolation polynômiale est un problème déjà bien connu, qui se traite de façon élémentaire de la façon suivante :
	- Si  $x_A = x_B$ , la droite est "verticale" d'équation

<span id="page-0-4"></span>
$$
x = x_A. \tag{1}
$$

• Si  $x_A \neq x_B$ , on est exactement dans le cadre du début de la section 2.2.1 page 12 du cours en posant

$$
x_0 = x_A \text{ et } x_1 = x_B,
$$
\n
$$
(2a)
$$

$$
y_0 = y_A \text{ et } y_1 = y_A. \tag{2b}
$$

La droite est d'équation  $Y = \alpha X + \beta$  et les égalités traduisant que la droite passe par A et B sont

<span id="page-0-0"></span>
$$
\alpha x_A + \beta = y_A,\tag{3a}
$$

$$
\alpha x_B + \beta = y_B,\tag{3b}
$$

système linéaire qui se résoud aisément et fournit, par différence des deux équations,

$$
\alpha(x_A - x_B) = y_A - y_B,
$$

et donc

$$
\alpha = \frac{y_B - y_A}{x_B - x_A},
$$

et si on réutilise l'équation [\(3a\)](#page-0-0) on obtient

$$
\beta = y_A - x_A \frac{y_B - y_A}{x_B - x_A}.
$$

L'équation de la droite est donc

<span id="page-0-1"></span>
$$
y = \frac{y_B - y_A}{x_B - x_A} x + y_A - x_A \frac{y_B - y_A}{x_B - x_A}.
$$
\n(4)

soit

<span id="page-0-2"></span>
$$
y = \frac{y_B - y_A}{x_B - x_A}(x - x_A) + y_A,
$$
\n(5)

que l'on pourra écrire sous la forme suivante :

<span id="page-0-5"></span>
$$
\frac{y - y_a}{x - x_a} = \frac{y_B - y_A}{x_B - x_A} \tag{6}
$$

qui traduit que le taux d'accroissement entre  $x$  et  $x_a$  est égal au d'accroissement entre  $x_b$  et  $x_a$ .

Si on utilise la théorie de l'interpolation polynômiale, dans le cas où  $x_A \neq x_B$ , avec les différentes méthodes vues dans le cours, on raisonne comme suit :

(a) Si on utilise la méthode de la section 2.2.2.1 du polycopié de cours, l'équation de la droite est donnée par

$$
y = \alpha x + \beta
$$

où, d'après l'équation (2.8) du polycopié de cours

$$
\begin{pmatrix} \alpha \\ \beta \end{pmatrix} = \begin{pmatrix} 1 & 1 \\ x_A & x_B \end{pmatrix}^{-1} \begin{pmatrix} y_A \\ y_B \end{pmatrix}.
$$

On a aisément

$$
\begin{pmatrix} 1 & x_A \ 1 & x_B \end{pmatrix}^{-1} = \frac{1}{x_B - x_A} \begin{pmatrix} x_B & -1 \ -xA & 1 \end{pmatrix}
$$

et donc

$$
\begin{pmatrix} \alpha \\ \beta \end{pmatrix} = \frac{1}{x_B - x_A} \begin{pmatrix} x_B & -1 \\ -x_A & 1 \end{pmatrix} \begin{pmatrix} y_A \\ y_B \end{pmatrix} = \frac{1}{x_B - x_A} \begin{pmatrix} x_B y_A - x_A y_B \\ y_B - y_A \end{pmatrix},
$$

et donc l'équation de la droite est

<span id="page-1-0"></span>
$$
y = \frac{y_B - y_A}{x_B - x_A} x + \frac{x_B y_A - x_A y_B}{x_B - x_A},\tag{7}
$$

ce qui est bien l'équation [\(4\)](#page-0-1) équivalente à l'équation [\(5\)](#page-0-2). Cette méthode est en fait exactement ce qui a été fait au début du point [1.](#page-0-3)

(b) Si on utilise la méthode de la section 2.2.2.2 du polycopié de cours, on utilise l'expression des polynômes de Lagranges  $l_0$  et  $l_1$  donnés par les équations (2.17b) du polycopié de cours et (2.17c) du polycopié de cours, puis l'équation (2.19) du polycopié de cours qui donne

$$
y = y_A l_0(x) + y_B l_1(x)
$$

ce qui donne encore

$$
y = y_A \frac{x - x_B}{x_A - x_B} + y_B \frac{x - x_A}{x_B - x_A},
$$

ce qui bien équivalent à l'équation [\(7\)](#page-1-0) et donc à l'équation [\(5\)](#page-0-2).

(c) Enfin, si on utilise la méthode de la section 2.2.2.3 du polycopié de cours, d'après les calculs de l'exemple 2.15 du polycopié de cours, on a

<span id="page-1-2"></span>
$$
y = y_A + \frac{y_B - y_A}{x_B - x_A}(x - x_A),
$$
\n(8)

ce qui bien équivalent à l'équation [\(5\)](#page-0-2).

<span id="page-1-1"></span>(d) Une méthode originale a été proposée par Monsieur Mehdi Rosine : Il s'agit de remarquer que la droite en question passe par le point  $(x_A, f(x_A))$  et a pour coefficient directeur le taux d'acroissement de f entre  $x_A$  et  $x_B$  (qui n'est autre que la différence divisée  $f[x_A, x_B] = \frac{y_B - y_A}{x_B - x_A}$ ). Si  $y = g(x)$  désigne l'équation de la droite, on a donc

$$
g(x_A) = y_A,
$$
  

$$
g'(x_A) = \frac{y_B - y_A}{x_B - x_A},
$$

et la formule de Taylor appliquée à  $g$  donne, entre  $x$  et  $x_A$ , puisque  $g'' = 0$ :

$$
y = g(x),
$$
  
=  $g(x_A) + g'(x_A)(x - x_A) + \frac{1}{2}g''(\xi)(x - x_A),$   
=  $y_A + \frac{y_B - y_A}{x_B - x_A}(x - x_A),$ 

et on retrouve donc bien l'équation [\(5\)](#page-0-2).

- (2) Ce qui se passe quand et  $x_B$  tend vers  $x_A$  correspond tout simplement à la théorie de l'interpolation d'Hermite présentée dans le début de la section 2.7 page 39 du cours. Plus précisément :
	- (a) L'équation de la droite déterminée dans la question [1](#page-0-3) admet une limite quand  $x_B$  tend vers  $x_A$  qui est

<span id="page-2-2"></span>
$$
y = f(x_A) + f'(x_A)(x - x_A).
$$
 (9)

(b) D'après les équations (2.65) et (2.66) du cours, cette droite passe par le point de coordonnées  $(x_A, y_A)$ comme la courbe $\mathcal C$ et, de plus, est tangente en $x_A$  à cette courbe.

Remarque 1. C'est exactement l'idée du point [1d](#page-1-1) page [2](#page-1-1) !

#### Correction de l'exercice 2.

(1) On renvoie à la section 2.8 du cours. On cherche un polynôme p de degrés 1, passant le plus près possible d'un nuage de points donnés ; on minimise la somme des carrés des écarts entre la valeur du polynôme en  $x_i$  et la valeurs  $y_i$ , c'est-à-dire

$$
S = \sum_{i=0}^{n} (p(x_i) - y_i)^2.
$$

- <span id="page-2-0"></span>(2) Voir la section 2.2.3 des TP, exemple de la simulation [1](#page-0-3) page [11.](#page-0-3)
- (3) Voir question [2](#page-2-0)
- (4) Voir question [2](#page-2-0)

Correction de l'exercice 3.

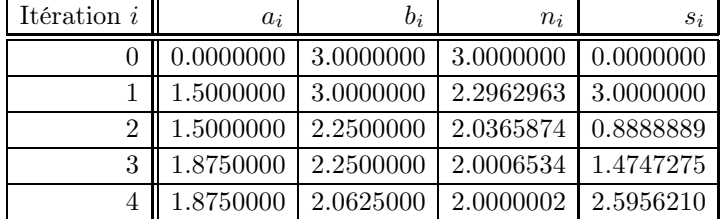

<span id="page-2-1"></span>TABLE 1. Les résultats obtenus pour les méthode de bisssection  $(a_i \text{ et } b_i)$ , de Newton  $(n_i)$  et de la sécante  $(s_i)$ 

Voir les différents résultats dans le tableau [1.](#page-2-1)

#### Correction de l'exercice 4.

(1) On part de la condition initiale donnée. On obtient numériquement pour  $t = 0.20$ 

 $u_1 = 0.8720000000$ ,

puis pour  $t = 0.40$ 

$$
u_2 = 0.8635328000.
$$

On peut comparer ces valeurs aux valeurs exactes (voir remarque [2 page suivante\)](#page-3-0). On obtient numériquement pour  $t = 0.20$ 

$$
y(t_1) = y(h) = 0.8712440900,
$$

Polytech Automne 2023 MNBmater : Corrigé de l'examen du 20 décembre 2023 Jérôme Bastien

puis pour  $t = 0.40$ 

$$
y(t_2) = y(2h) = 0.8625655999.
$$

(2) En passant de la première à la seconde ligne du tableau, on constate que le pas h est multiplié par

<span id="page-3-1"></span>
$$
\frac{0.250}{0.125} = 2.000.\t(10)
$$

Pour la méthode 1, l'erreur correspondante est multipliée par

<span id="page-3-2"></span>
$$
\frac{2.9821 \, 10^{-3}}{8.2288 \, 10^{-4}} = 3.624 \approx 4 = 2.000^2. \tag{11}
$$

Pour la méthode 2, l'erreur correspondante est multipliée par

<span id="page-3-3"></span>
$$
\frac{4.5557 \, 10^{-1}}{2.4215 \, 10^{-1}} = 1.881 \approx 2 = 2.000^1. \tag{12}
$$

En comparant [\(10\)](#page-3-1), [\(11\)](#page-3-2) et [\(12\)](#page-3-3), on constate donc que la méthode 1 est d'ordre 2 et que la méthode 2 est d'ordre 1 Or, on sait que la méthode d'Euler est d'ordre 1 tandis que celle de Runge-Kutta d'ordre 2 est d'ordre 2. C'est donc la colonne 1 qui correspond à la méthode de Runge-Kutta d'ordre 2.

<span id="page-3-0"></span>Remarque 2. Notons que la solution exacte de l'équation différentielle [\(3\)](#page-0-4) de l'énoncé est donnée par

$$
y(t) = \left(-\frac{1}{2}e^{-t^2+t} + \frac{1}{4}\sqrt{\pi}e^{t^2} + \frac{1}{4}erf(t-1/2) + \frac{3}{2} + \frac{1}{4}\sqrt{\pi}e^{t^2} + \frac{1}{4}erf(t^2)\right)e^{t(t-1)},
$$

où la fonction erf est donnée par

$$
\text{erf(t)} = \frac{2}{\sqrt{\pi}} \int_0^x e^{-t^2} dt,
$$

et est connue sous matlab (voir la fonction erf).

#### Correction de l'exercice 5.

Cet exercice constitue l'exercice 3.3 de [\[o1\]](#page-8-0), légèrement adapté pour ce cours. Attention, à l'erreur présente [\[o1](#page-8-0), p. 263] : remplacer les équations (6.81) et la précédente par : ... il vient

$$
p_4(x) = 16x^4 - 48x^2 + 12.
$$

On en déduit donc

$$
f^{(4)}(x) = 4\left(4x^4 - 12x^2 + 3\right)e^{-x^2}.
$$
\n(13)

- (1) L'intégrale met en œuvre l'intervalle [0, +∞[, non borné et, par conséquence, la méthode de Simpson n'est pas applicable.
- <span id="page-3-4"></span>(2) (a) On note, pour  $n \in \mathbb{N}$ ,  $\mathcal{P}_n$  la propriété suivante (pour g définie par l'égalité [\(5\)](#page-0-2) de l'énoncé) : g est n fois dérivable sur  $\mathbb R$  et il existe une fonction polynôme  $p_n$  vérifiant l'égalité [\(6\)](#page-0-5) de l'énoncé. Démontrons par récurrence  $\mathcal{P}_n$  pour  $n \in \mathbb{N}$ . Nous démontrerons en même temps les propriétés l'égalité [\(7\)](#page-1-0) de l'énoncé et l'égalité [\(8\)](#page-1-2) de l'énoncé. La propriété  $P_0$  est évidente (ainsi que l'égalité [\(7\)](#page-1-0) de l'énoncé) Supposons  $\mathcal{P}_n$  vraie et démontrons  $\mathcal{P}_{n+1}$ . On sait donc que g est de classe  $C^n$ . Puisque  $p_n$  est un polynôme, la fonction  $x \mapsto e^{-x^2} p_n(x)$  est dérivable et, d'après l'égalité [\(6\)](#page-0-5) de l'énoncé,  $g^{(n)}$  est donc dérivable; ainsi  $g$  est de classe  $C^{n+1}$  et

$$
\forall x \in \mathbb{R}, \quad g^{(n+1)}(x) = (g^{(n)})'(x) = (e^{-x^2} p_n(x))' = e^{-x^2} (p'_n(x) - 2xp_n(x)).
$$

Ainsi, l'égalité [\(6\)](#page-0-5) de l'énoncé est vraie à l'ordre  $n+1$  à condition de définir le polynôme  $p_{n+1}$  par l'égalité [\(8\)](#page-1-2) de l'énoncé. On en déduit donc que g est de classe  $C^∞$  sur ℝ et qu'elle vérifie l'égalité [\(6\)](#page-0-5) de l'énoncé, l'égalité [\(7\)](#page-1-0) de l'énoncé et l'égalité [\(8\)](#page-1-2) de l'énoncé.

Remarque 3. Il est immédiat que la fonction g est de classe  $C^{\infty}$  sur R, mais la preuve par récurrence nous a permis de démontrer la propriété l'égalité [\(7\)](#page-1-0) de l'énoncé-l'égalité [\(8\)](#page-1-2) de l'énoncé, qui nous permettra de calculer les dérivées successives de g.

(b) On en déduit successivement les quatre premières dérivées de f. Après calculs, d'après la relation de récurrence de la question [2a,](#page-3-4) il vient

$$
p_4(x) = 16x^4 - 48x^2 + 12.
$$

On en déduit donc

$$
f^{(4)}(x) = 4\left(4x^4 - 12x^2 + 3\right)e^{-x^2}.
$$
\n(14)

Remarque 4. On pouvait procéder aussi comme cela était fait dans l'exercice de TD 3.1 (voir équation  $(3.10)$  du corrigé de TD) et calculer directement  $f<sup>(4)</sup>$  à la main, sans récurrence!

(c) Étudions la fonction  $f^{(4)}$  sur l'intervalle [0, A]. D'après la relation de récurrence précédente, on a

$$
f^{(5)}(x) = p_5(x)e^{-x^2}
$$
\n(15)

où

$$
p_5(x) = -32x^5 + 160x^4 - 120x = 8x \left(-4x^4 + 20x^2 - 15\right).
$$

Ainsi, le signe de  $f^{(5)}$  est égal au signe de l'expression  $-4x^4 + 20x^2 - 15$ , expression bicarrée qui se factorise par le biais de l'expression  $g(X) = -4X^2 + 20X - 15$ , où  $X = x^2$ . Les racines de g valent

$$
X_1 = \frac{5 - \sqrt{10}}{2} \text{ et } X_2 = \frac{5 + \sqrt{10}}{2},
$$

qui sont strictement positives. On en déduit donc le signe de la dérivée de  $f^{(4)}$  ainsi que son tableau de variation sur  $\mathbb{R}_{+}$  (cf. figure [1\)](#page-4-0).

 $\begin{array}{cccc} \phi & + & \phi \end{array}$  $\theta$  $\theta$  $\boldsymbol{x}$ √  $X_1$ √  $\overline{X_2}$  +∞  $f^{(5)}$  $\begin{array}{|c|c|c|c|c|c|}\n\hline \end{array}$  -  $\begin{array}{|c|c|c|c|}\n\hline\n\phi & + & \phi & - \\
\hline\n\end{array}$ f  $(4)$  12  $m_1$  $m_{2}$ 

<span id="page-4-0"></span>FIGURE 1. Tableau de variation de la fonction  $f^{(4)}$ .

On peut vérifier que  $m_1$  et  $m_2$  sont majorés en valeur absolue par 12. Ainsi, on en déduit que  $|f^{(4)}|$ est majorée par 12 sur  $\mathbb{R}_+$  et en particulier sur [0, A]. On a donc, pour tout A positif,

<span id="page-4-1"></span>
$$
M = 12.\t\t(16)
$$

Remarque 5. On pouvait procéder aussi comme cela était fait dans l'exercice de TD 3.1 et obtenir plus rapidement la majoration plus brutale donnée par l'équation (3.18) du corrigé de TD, ou, ce qui revient au même qu'ici, utiliser les résultats de l'annexe C du corrigé de TD.

Remarque 6. Il existe une majoration plus grossière de  $f^{(4)}$  sur  $[0, A]$ : on écrit

$$
\forall x \in \mathbb{R}^*, \quad \left| f^{(4)}(x) \right| = \left| 4 \left( 4x^3 - 12x^2 + 3 \right) e^{-x^2} \right|,
$$
  
\n
$$
\leq 4e^{-x^2} \left| 4x^3 - 12x^2 + 3 \right|,
$$
  
\n
$$
\leq 4 \left( 4x^3 + 12x^2 + 3 \right),
$$
  
\n
$$
\leq 4 \left( 4x^3 + 12x^3 + 3x^3 \right),
$$
  
\n
$$
\leq 4 \left( 4A^3 + 12A^3 + 3A^3 \right),
$$

puisque A est minoré par 1. On en déduit donc

$$
M=76A^3.
$$

L'inconvénient de ce majorant est qu'il dépend de A.

(d) En utilisant (3.49) du polycopié de cours ou le tableau 3.3 du polycopié de cours, on connaît un majorant de l'erreur d'intégration commise par la méthode de Simpson sur l'intervalle [0, A]

$$
\left|E_N^S\right| \le \frac{1}{2880} A h^4 M.
$$

Pour obtenir une erreur inférieure à  $\varepsilon/2$ , il suffit donc que

<span id="page-5-2"></span>
$$
h_{\max} = \left(\frac{1440\varepsilon}{AM}\right)^{1/4}.\tag{17}
$$

- (3) (a) La fonction  $x \mapsto e^{-x^2}$  est continue sur  $[A, X]$  donc intégrable et  $R(X)$  est défini. En outre, puisque A est minoré par 1, sur  $[A, X]$ , on a  $x \leq x^2$  et donc  $e^{-x^2} \leq e^{-x}$ , ce qui implique l'égalité [\(9\)](#page-2-2) de l'énoncé.
	- (b) Il est immédiat que

<span id="page-5-0"></span>
$$
b(X) = e^{-A} - e^{-X},
$$
\n(18)

ce qui implique

$$
l = e^{-A}.\tag{19}
$$

(c) De l'égalité [\(9\)](#page-2-2) de l'énoncé et [\(18\)](#page-5-0), on déduit que

$$
R(X) \le e^{-A} - e^{-X},
$$

ce qui implique l'égalité [\(10\)](#page-3-1) de l'énoncé.

- (d) Puisque la fonction  $x \mapsto e^{-x^2}$  est continue et positive, on sait que [\(10\)](#page-3-1) implique que l'intégrale I est convergente et l'égalité [\(11\)](#page-3-2) de l'énoncé
- <span id="page-5-3"></span>(e) On déduit de l'égalité [\(11\)](#page-3-2) de l'énoncé que pour avoir l'égalité [\(12\)](#page-3-3) de l'énoncé, il suffit que

$$
e^{-A} \le \frac{\varepsilon}{2},
$$

ce qui est équivalent à

<span id="page-5-1"></span>
$$
A \ge -\ln \varepsilon + \ln 2. \tag{20}
$$

Remarque 7. On peut utiliser une méthode plus rapide, en intégration de Lebesgue : puisque la fonction  $x \mapsto e^{-x^2}$  est mesurable (car continue), positive et majorée par la fonction  $x \mapsto e^{-x}$  sur  $[A, +\infty[$ , on peut écrire dans  $\overline{\mathbb{R}}_+ = \mathbb{R}_+ \cup \{+\infty\},\$ 

$$
\int_{A}^{+\infty} e^{-x^2} dx \le \int_{A}^{+\infty} e^{-x} dx.
$$

Polytech Automne 2023 MNBmater : Corrigé de l'examen du 20 décembre 2023 Jérôme Bastien

Cette dernière intégrale vaut  $e^{-A}$ ; ainsi, dans  $\overline{\mathbb{R}}_{+}$ ,

$$
\int_{A}^{+\infty} e^{-x^2} dx \le e^{-A} < +\infty,
$$

ce qui implique que  $I$  est convergente et l'inégalité l'égalité [\(11\)](#page-3-2) de l'énoncé.

(4) (a) D'après [\(20\)](#page-5-1), il suffit de prendre

<span id="page-6-2"></span>
$$
A = 9,9035. \t(21)
$$

(b) D'après [\(16\)](#page-4-1) et [\(17\)](#page-5-2), il vient donc

$$
h_{\max} \approx \left(\frac{1440 \times 10^{-4}}{9,9035 \times 12}\right)^{1/4};
$$
  

$$
h_{\max} \approx 0,18657.
$$
 (22)

(c) De

<span id="page-6-1"></span>
$$
N \ge N_{\min} \text{ où } N_{\min} = \mathcal{E}\left(\frac{A}{h_{\max}}\right) + 1,\tag{23}
$$

on déduit donc que

soit, numériquement,

<span id="page-6-3"></span>
$$
N_{\min} = 54. \tag{24}
$$

Si on appelle  $I^S_N$  la valeur approchée de l'intégrale, calculée par la méthode de Simpson sur l'intervalle [0, A] avec N intervalles, on est sûr que  $|I - I_N^S| \leq \varepsilon$ . En effet, on a

$$
\begin{aligned} \left| I - I_N^S \right| &\leq \left| I - \int_0^A e^{-x^2} dx \right| + \left| \int_0^A e^{-x^2} dx - I_a \right|, \\ &= \left| \int_A^{+\infty} e^{-x^2} dx \right| + \left| \int_0^A e^{-x^2} dx - I_a \right|, \\ &\leq \frac{\varepsilon}{2} + \frac{\varepsilon}{2}. \end{aligned}
$$

En utilisant les sources matlab distribuée à l'url habituelle, (voir int\_fcn.m), on déduit la valeur approchée de  $I$ avec  $a = 0, b = A$ et  $N = N_{\text{min}},$ avec la méthode de Simpson fournit la valeur numérique suivante :

<span id="page-6-4"></span>
$$
I_N^S = 8.862269254527579 \times 10^{-1}
$$
\n(25)

Remarque 8. Pour information, nous donnons aussi les valeurs fournies sur le même intervalle, avec le même nombre de points en utilisant respectivement la méthode des rectangles, du point milieux et du trapèze :

$$
\begin{split} I_N^R = 9.779259995268316 \times 10^{-1} \\ I_N^M = 8.862269254527581 \times 10^{-1} \\ I_N^T = 8.862269254527575 \times 10^{-1} \end{split}
$$

Puisque la valeur exacte<sup>[1](#page-6-0)</sup> de l'intégrale  $I$  est égale à

$$
I = \frac{\sqrt{\pi}}{2} \approx 8.862269254527579 \times 10^{-1}
$$

$$
I2 = \int_0^{+\infty} e^{-x^2} dx \times \int_0^{+\infty} e^{-y^2} dy,
$$
  
= 
$$
\iint_{\mathbb{R}^+ \times \mathbb{R}^+} e^{-(x^2 + y^2)} dx dy,
$$

<span id="page-6-0"></span><sup>1.</sup> Formellement (mais ce calcul est totalement justifié a posteriori), on écrit successivement

nous pouvons donner les valeurs (calculées sous matlab) des erreurs commises en utilisant respectivement la méthode des rectangles, du milieu, des trapèzes et de Simpson :

$$
E_N^R \approx 9.1699 \times 10^{-2} \tag{27}
$$

$$
E_N^M \approx 1.1102 \times 10^{-16} \tag{28}
$$

$$
E_N^T \approx 4.44089 \times 10^{-16} \tag{29}
$$

<span id="page-7-4"></span>
$$
E_N^S \approx 0.\tag{30}
$$

Nous constatons que l'erreur obtenue est numériquement nulle (c'est à dire inférieure au zéro machine, de l'ordre de 10<sup>-16</sup>) et donc que la majoration par  $\varepsilon = 10^{-4}$  était correcte mais très pessimiste.

Remarque 9. On peut utiliser la méthode de Gauss-Hermite, ce qui permet d'évaluer directement I sur l'intervalle  $\mathbb{R}_+$ , d'autant qu'elle est beaucoup plus efficace (voir [\[o1](#page-8-0), exercice 3.8 et section 3.3]).

Remarque 10. Remarque ultérieure à  $[0.1, 0.2, 0.3]$ .

La fonction erf de matlab<sup>[2](#page-7-0)</sup> permet de calculer (pour l'utilisation de la loi normale centrée réduite) :

$$
\text{erf}(x) = \frac{2}{\sqrt{\pi}} \int_0^x e^{-t^2} dt. \tag{31}
$$

(a) On peut en déduire

$$
\int_0^x e^{-t^2} dt = \frac{\sqrt{\pi}}{2} \text{erf}(x),
$$

et en particulier

$$
\int_0^{+\infty} e^{-t^2} dt = \frac{\sqrt{\pi}}{2} \text{erf}(+\infty),
$$

et, puisque, sous matlab,  $erf(+\infty) = 1$ , on a

$$
\int_0^{+\infty} e^{-t^2} dt = \frac{\sqrt{\pi}}{2},
$$

résultat que l'on connaissait déja (voir [\(26\)](#page-7-1)).

(b) On peut aussi grâce à la fonction réciproque de erf, erfinv refaire les calculs de l'intégrale approchée de I au plus juste. On remplace l'égalité [\(12\)](#page-3-3) de l'énoncé et le calcul de la question [3e](#page-5-3) (voir [\(20\)](#page-5-1)) par la détermination de A, pour ε donné, défini par

<span id="page-7-3"></span>
$$
\int_{A}^{+\infty} e^{-x^2} dx = \frac{\varepsilon}{2}.
$$
\n(32)

Par ailleurs, la définition erfinv fournit, pour  $x = \text{erfinv}(y)$ ,

<span id="page-7-2"></span>
$$
y = \text{erf}(x),\tag{33}
$$

ce que l'on écrit en polaire sous la forme (puisque  $dx dy = dS = rdr d\theta$ ):

<span id="page-7-1"></span>
$$
I^{2} = \iint_{\theta \in [0,\pi/2], r \in \mathbb{R}_{+}} e^{-r^{2}} r dr d\theta,
$$
  
\n
$$
= \int_{0}^{\pi/2} d\theta \int_{0}^{+\infty} e^{-r^{2}} r dr,
$$
  
\n
$$
= \frac{\pi}{2} \left[ -\frac{1}{2} e^{-r^{2}} \right]_{r=0}^{r=+\infty}
$$
  
\n
$$
= \frac{\pi}{4},
$$
  
\n
$$
I = \frac{\sqrt{\pi}}{2}.
$$
\n(26)

d'où l'on déduit

<span id="page-7-0"></span>2. Cette remarque est pédagogique et un peu "hypocrite" car on utilise la valeur exacte de  $\int_0^{+\infty} e^{-x^2} dx$  et des valeurs numériques de  $\int_A^{+\infty} e^{-x^2} dx$  pour déterminer l'erreur permettant le calcul de *I*!

et donc, successivement

$$
\frac{2}{\sqrt{\pi}} \int_0^x e^{-t^2} dt = y \Longleftrightarrow \int_0^x e^{-t^2} dt = \frac{\sqrt{\pi}}{2} y,
$$
  

$$
\Longleftrightarrow \int_0^{+\infty} e^{-t^2} dt - \int_x^{+\infty} e^{-t^2} dt = \frac{\sqrt{\pi}}{2} y,
$$
  
alent à
$$
\int_x^{+\infty} e^{-t^2} dt = \frac{\sqrt{\pi}}{2} (1 - y).
$$
 (34)

et donc [\(33\)](#page-7-2) est équiv

Ainsi, pour résoudre [\(32\)](#page-7-3), par comparaison avec [\(34\)](#page-8-1), il suffit de poser

<span id="page-8-1"></span>
$$
A = \operatorname{erfinv}(y),
$$

avec

soit encore

<span id="page-8-2"></span>
$$
\frac{\varepsilon}{2} = \frac{\sqrt{\pi}}{2} (1 - y)
$$
  

$$
A = \text{erfinv} \left( 1 - \frac{\varepsilon}{\sqrt{\pi}} \right).
$$
 (35)

Une fois A déterminé, on détermine  $h_{\text{max}}$  grâce à [\(17\)](#page-5-2) où M est donné par [\(16\)](#page-4-1), et enfin  $N_{\text{min}}$  est déterminé par [\(23\)](#page-6-1), ce qui s'écrit encore

$$
N_{\min} = \mathcal{E}\left(A\left(\frac{AM}{1440\varepsilon}\right)^{1/4}\right) + 1,
$$

et donc, compte tenu de [\(35\)](#page-8-2), on obtient

$$
N_{\min} = \mathcal{E}\left( \left( \text{erfinv} \left( 1 - \frac{\varepsilon}{\sqrt{\pi}} \right) \right)^{5/4} \left( \frac{M}{1440\varepsilon} \right)^{1/4} \right) + 1. \tag{36}
$$

Numériquement, pour M donné par [\(16\)](#page-4-1) et pour ε donné par

<span id="page-8-3"></span>
$$
\varepsilon = 10^{-4},\tag{37}
$$

on obtient

$$
A = 2.847737230440994,\tag{38}
$$

et

$$
N_{\min} = 12,\tag{39}
$$

ce qui est plus faible que les valeurs données par [\(21\)](#page-6-2) et [\(24\)](#page-6-3), puisque l'on calcule au plus juste. De nouveau, pour  $N = N_{\text{min}}$ , on obtient

$$
I_N^S = 8.86176877051535 \, 10^{-1},\tag{40}
$$

du même ordre que le résultat fourni précédemment (voir [\(25\)](#page-6-4)). Enfin, en utilisant la valeur exacte donnée par [\(26\)](#page-7-1), on obtient une erreur égale à

$$
E_N^S = 5.0048 \, 10^{-5},\tag{41}
$$

ce qui plus élevé que [\(30\)](#page-7-4) mais plus faible que [\(37\)](#page-8-3), ce qui est tout à fait normal de nouveau.

 $\Diamond$ 

### <span id="page-8-0"></span>Références

[o1] J. Bastien et J.-N. Martin. Introduction à l'analyse numérique. Applications sous Matlab. Ouvrage disponible à la bibliothèque Sciences de Lyon 1 (cote : 519.4 BAS, 4° étage). Voir <mark>https://www.dunod.com/sciences-techniques/introduction-analyse-numeriq</mark> Paris : Dunod, 2003. 392 pages.